# CS21: INTRODUCTION TO COMPUTER SCIENCE

Prof. Mathieson Fall 2018 Swarthmore College

#### Outline Sept 10:

- Recap last time + finish **graduate.py**
- Mathematical operations and **math** library • Pythagorean theorem program
- •String operations (length and repetition)
	- X's and O's Reminders

- Lab 1 due Saturday night
- Labs are open all the time, including Clothier basement
- Practice problem **division.py**

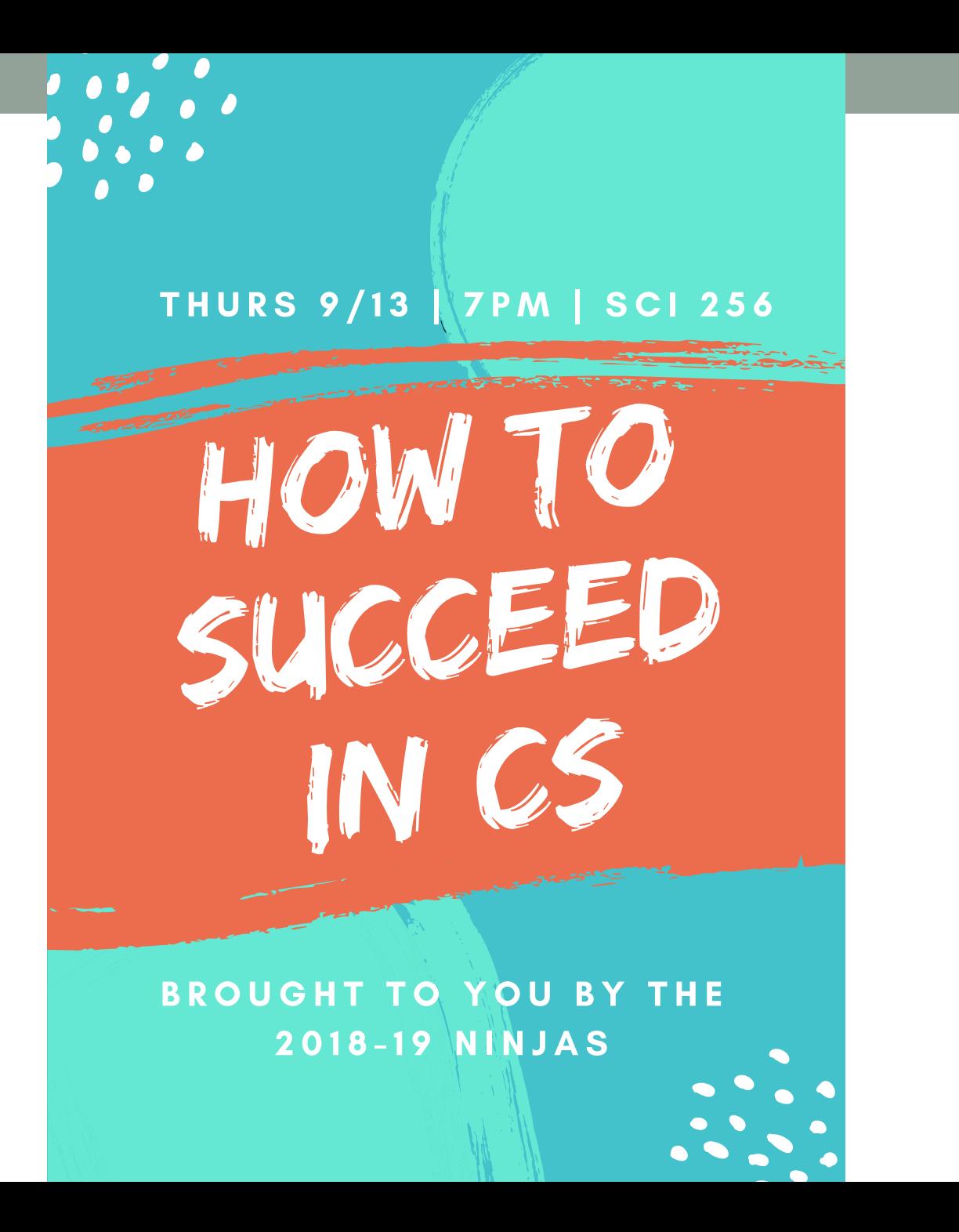

Recap Friday

### Key ideas

- We will always use **def main():** and then write main indented
- *Expressions* (3+5) vs. *statements* (x = 3+5)
	- In the interpreter, the results of expressions are shown
	- In the editor (i.e. in our code) we need to write full statements
- *Comments*: use hashtag symbol (#)
- User variable names that implicitly show type
- **print(..)** is very powerful! A way to see what is going on and to give the user valuable information
- **input(..)** always returns a string, so may need to convert

#### graduate.py (example solution)

```
111111Ask the user for their graduation year and the current year, then compute how
many years until graduation.
Author: Sara Mathieson
Date: 9/10/18
111111def main():grad_{s}tr = input("Enter your graduation year: ")
    grad = int(grad str)curr\_str = input("Enter the current year: ")curr = int(curr str)# compute years left and display to user
    years_{left} = grad - currprint("You have", years_left, "years left until graduation!")
```
 $main()$ 

## Mathematical operations

DEMO

#### Mathematical operations in python

- $\bullet$  Addition:  $7+2$  9
- Subtraction: 7-2 5
- Multiplication:  $7*2$  14
- Division: 7/2 3.5
- Integer division:  $7/2$  3
- Exponentiation:  $7^{**}2$  49
- Mod: 7%2 1
- Precedence rules: "**PEMDAS**" (Parenthesis, Exponentiation, Multiplication, Division, Addition, Subtraction)

#### Math Library in python

```
Python 3.6.2 (default, Sep 4 2017, 14:43:54)
[GCC 4.2.1 Compatible Apple LLVM 8.1.0 (clang-802.0.42)] on darwin
Type "help", "copyright", "credits" or "license" for more information.
>>>>|>>>>>> import math
|>>>>> math.sqrt(9)
3.0>> math.pi
3.141592653589793
|>>> math.e
2.718281828459045
\Rightarrow math.sin(math.pi/2)
1.0
|>>>| >> ext()
```
#### Program to try with a partner

1) Ask the user for the two (short) sides of a right triangle, then compute and print the hypotenuse.

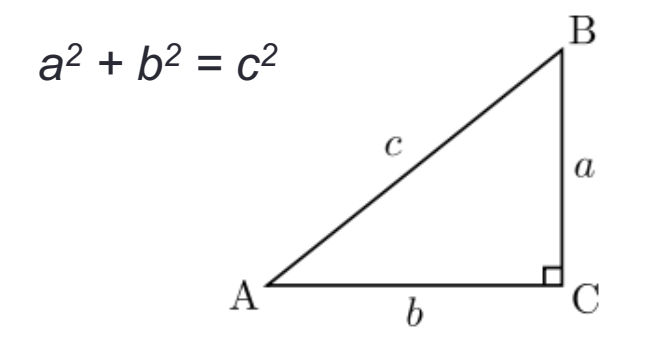

String operations

#### **String operations**

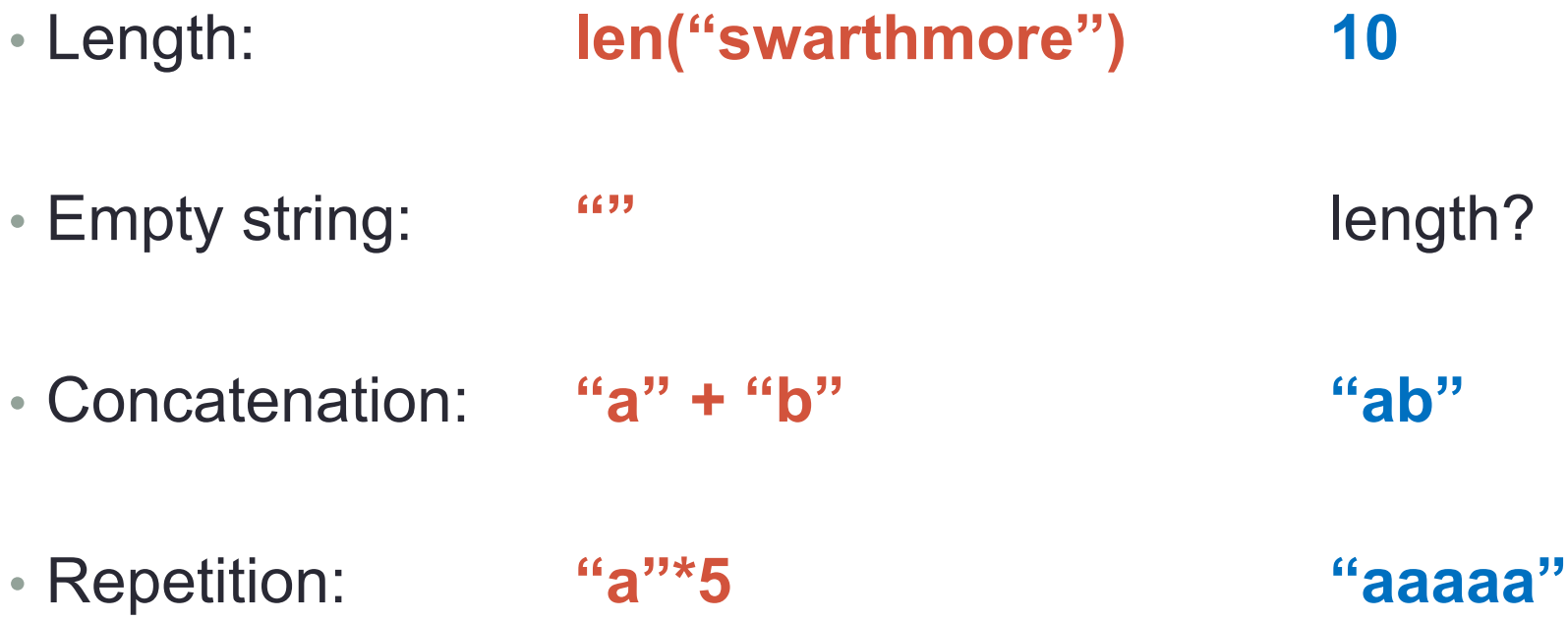

#### Program to try with a partner

1) Ask user for integer n and print 2n x's.

Enter a positive integer: 3 **XXXXXX** 

2) On the next line print 2n o's.

Enter a positive integer: 3 **XXXXXX** 000000

3) Finally print "xo" n times.

Enter a positive integer: 3 **XXXXXX** 000000 **XOXOXO** 

#### Keyboard shortcuts so far

- **up** and **down** arrows for cycling through previous commands
- **Alt-tab** for switching between terminal and atom
- **tab** to autocomplete a file name or command
- ATOM
- **Ctrl-s** for save
- **Ctrl-n** for new file
- **Ctrl-z** undo
- **Ctrl-w** close window

https://www.cs.swarthmore.edu/courses/CS21Labs/f18/docs/using-atom.html